# Python Lists

mylist = ["apple", "banana", "cherry"]

# List

Lists are used to store multiple items in a single variable.

Lists are one of 4 built-in data types in Python used to store collections of data, the other 3 are [Tuple,](https://www.w3schools.com/python/python_tuples.asp) [Set](https://www.w3schools.com/python/python_sets.asp), and [Dictionary](https://www.w3schools.com/python/python_dictionaries.asp), all with different qualities and usage.

Lists are created using square brackets:

#### Example

Create a List: thislist = ["apple", "banana", "cherry"] print(thislist)

# List Items

List items are ordered, changeable, and allow duplicate values.

List items are indexed, the first item has index  $[0]$ , the second item has index  $[1]$  etc.

# Ordered

When we say that lists are ordered, it means that the items have a defined order, and that order will not change.

If you add new items to a list, the new items will be placed at the end of the list.

**Note:** There are some list [methods](https://www.w3schools.com/python/python_lists_methods.asp) that will change the order, but in general: the order of the items will not change.

# **Changeable**

The list is changeable, meaning that we can change, add, and remove items in a list after it has been created.

# Allow Duplicates

Since lists are indexed, lists can have items with the same value:

## Example

Lists allow duplicate values:

```
thislist = ["apple", "banana", "cherry", "apple", "cherry"]
```
print(thislist)

# List Length

To determine how many items a list has, use the len() function:

## Example

Print the number of items in the list:

thislist = ["apple", "banana", "cherry"]

```
print(len(thislist))
```
# List Items - Data Types

List items can be of any data type:

## Example

String, int and boolean data types:

list1 = ["apple", "banana", "cherry"]

 $list2 = [1, 5, 7, 9, 3]$ 

list3 = [True, False, False]

A list can contain different data types:

## Example

A list with strings, integers and boolean values:

 $list1 = ['abc", 34, True, 40, "male"]$ 

# type()

From Python's perspective, lists are defined as objects with the data type 'list'

```
<class 'list'>
```
## Example

What is the data type of a list?

mylist = ["apple", "banana", "cherry"] print(type(mylist))

# The list() Constructor

It is also possible to use the  $list()$  constructor when creating a new list.

## Example

Using the  $list()$  constructor to make a List:

```
thislist = list(("apple", "banana", "cherry")) # note the double
round-brackets
```
print(thislist)

# Python Collections (Arrays)

There are four collection data types in the Python programming language:

- List is a collection which is ordered and changeable. Allows duplicate members.
- [Tuple](https://www.w3schools.com/python/python_tuples.asp) is a collection which is ordered and unchangeable. Allows duplicate members.
- [Set](https://www.w3schools.com/python/python_sets.asp) is a collection which is unordered, unchangeable\*, and unindexed. No duplicate members.
- [Dictionary](https://www.w3schools.com/python/python_dictionaries.asp) is a collection which is ordered\*\* and changeable. No duplicate members.

\*Set *items* are unchangeable, but you can remove and/or add items whenever you like.

\*\*As of Python version 3.7, dictionaries are *ordered*. In Python 3.6 and earlier, dictionaries are *unordered*.

When choosing a collection type, it is useful to understand the properties of that type. Choosing the right type for a particular data set could mean retention of meaning, and, it could mean an increase in efficiency or security.

# Python - Access List Items

# Access Items

List items are indexed and you can access them by referring to the index number:

## Example

Print the second item of the list:

```
thislist = ["apple", "banana", "cherry"]
```

```
print(thislist[1])
```
**Note:** The first item has index 0.

# Negative Indexing

Negative indexing means start from the end

 $-1$  refers to the last item,  $-2$  refers to the second last item etc.

## Example

Print the last item of the list:

```
thislist = ["apple", "banana", "cherry"]
```

```
print(thislist[-1])
```
## Range of Indexes

You can specify a range of indexes by specifying where to start and where to end the range.

When specifying a range, the return value will be a new list with the specified items.

## Example

Return the third, fourth, and fifth item:

```
thislist = ["apple", "banana", "cherry", "orange", "kiwi", "melon",
"mango"]
```

```
print(thislist[2:5])
```
**Note:** The search will start at index 2 (included) and end at index 5 (not included).

Remember that the first item has index 0.

By leaving out the start value, the range will start at the first item:

# Example

This example returns the items from the beginning to, but NOT including, "kiwi":

```
thislist = ["apple", "banana", "cherry", "orange", "kiwi", "melon",
"mango"]
```

```
print(thislist[:4])
```
By leaving out the end value, the range will go on to the end of the list:

# Example

This example returns the items from "cherry" to the end:

```
thislist = ["apple", "banana", "cherry", "orange", "kiwi", "melon",
"mango"]
print(thislist[2:])
```
## Range of Negative Indexes

Specify negative indexes if you want to start the search from the end of the list:

### Example

```
This example returns the items from "orange" (-4) to, but NOT including
"mango" (-1):
```

```
thislist = ["apple", "banana", "cherry", "orange", "kiwi", "melon",
"mango"]
```

```
print(thislist[-4:-1])
```
# Check if Item Exists

To determine if a specified item is present in a list use the  $i$ n keyword:

# Example

Check if "apple" is present in the list:

```
thislist = ["apple", "banana", "cherry"]
if "apple" in thislist:
     print("Yes, 'apple' is in the fruits list")
```
# Python - Change List Items

# Change Item Value

To change the value of a specific item, refer to the index number:

## Example

Change the second item:

thislist = ["apple", "banana", "cherry"]

thislist[1] = "blackcurrant"

```
print(thislist)
```
# Change a Range of Item Values

To change the value of items within a specific range, define a list with the new values, and refer to the range of index numbers where you want to insert the new values:

## Example

Change the values "banana" and "cherry" with the values "blackcurrant" and "watermelon":

```
thislist = ["apple", "banana", "cherry", "orange", "kiwi", "mango"]
thislist[1:3] = ["blackcurrant", "watermelon"]
print(thislist)
```
If you insert *more* items than you replace, the new items will be inserted where you specified, and the remaining items will move accordingly:

## Example

Change the second value by replacing it with *two* new values:

```
thislist = ["apple", "banana", "cherry"]
thislist[1:2] = ["blackcurrant", "watermelon"]
print(thislist)
```
**Note:** The length of the list will change when the number of items inserted does not match the number of items replaced.

If you insert *less* items than you replace, the new items will be inserted where you specified, and the remaining items will move accordingly:

## Example

Change the second and third value by replacing it with *one* value:

```
thislist = ["apple", "banana", "cherry"]
thislist[1:3] = ['Watermelon']print(thislist)
```
# Insert Items

To insert a new list item, without replacing any of the existing values, we can use the insert() method.

The insert() method inserts an item at the specified index:

# Example

Insert "watermelon" as the third item:

```
thislist = ["apple", "banana", "cherry"]
thislist.insert(2, "watermelon")
print(thislist)
```
**Note:** As a result of the example above, the list will now contain 4 items.

# Python - Add List Items

# Append Items

To add an item to the end of the list, use the append() method:

## Example

Using the append() method to append an item:

```
thislist = ["apple", "banana", "cherry"]
```
thislist.append("orange")

```
print(thislist)
```
# Insert Items

To insert a list item at a specified index, use the insert() method.

The insert() method inserts an item at the specified index:

## Example

Insert an item as the second position:

```
thislist = ["apple", "banana", "cherry"]
thislist.insert(1, "orange")
print(thislist)
```
**Note:** As a result of the examples above, the lists will now contain 4 items.

# Extend List

To append elements from *another list* to the current list, use the extend() method.

## Example

Add the elements of tropical to thislist:

```
thislist = ["apple", "banana", "cherry"]
```

```
tropical = ["mango", "pineapple", "papaya"]
```

```
thislist.extend(tropical)
```
print(thislist)

The elements will be added to the *end* of the list.

# Add Any Iterable

The extend() method does not have to append *lists*, you can add any iterable object (tuples, sets, dictionaries etc.).

## Example

Add elements of a tuple to a list:

```
thislist = ["apple", "banana", "cherry"]
thistuple = ("kiwi", "orange")
```
thislist.extend(thistuple)

print(thislist)

# Python - Remove List Items

# Remove Specified Item

The remove() method removes the specified item.

## Example

Remove "banana":

thislist = ["apple", "banana", "cherry"]

thislist.remove("banana")

```
print(thislist)
```
# Remove Specified Index

The  $pop()$  method removes the specified index.

## Example

Remove the second item:

```
thislist = ["apple", "banana", "cherry"]
```
thislist.pop(1)

print(thislist)

If you do not specify the index, the  $pop()$  method removes the last item.

## Example

Remove the last item:

```
thislist = ["apple", "banana", "cherry"]
thislist.pop()
print(thislist)
```
The del keyword also removes the specified index:

# Example

#### Remove the first item:

```
thislist = ["apple", "banana", "cherry"]
```

```
del thislist[0]
```
print(thislist)

The del keyword can also delete the list completely.

## Example

Delete the entire list:

thislist = ["apple", "banana", "cherry"]

del thislist

Try it [Yourself](https://www.w3schools.com/python/trypython.asp?filename=demo_list_del2) »

# Clear the List

The clear() method empties the list.

The list still remains, but it has no content.

# Example Clear the list content: thislist = ["apple", "banana", "cherry"] thislist.clear() print(thislist) Try it [Yourself](https://www.w3schools.com/python/trypython.asp?filename=demo_list_clear) »

# Python - Loop Lists

❮ [Previous](https://www.w3schools.com/python/python_lists_remove.asp)[Next](https://www.w3schools.com/python/python_lists_comprehension.asp) ❯

# Loop Through a List

You can loop through the list items by using a  $for$  loop:

## Example

Print all items in the list, one by one:

```
thislist = ["apple", "banana", "cherry"]
for x in thislist:
 print(x)
```
#### Try it [Yourself](https://www.w3schools.com/python/trypython.asp?filename=demo_list_loop) »

Learn more about for loops in our [Python](https://www.w3schools.com/python/python_for_loops.asp) For Loops Chapter.

# Loop Through the Index Numbers

You can also loop through the list items by referring to their index number.

Use the range() and len() functions to create a suitable iterable.

### Example

Print all items by referring to their index number:

```
thislist = ["apple", "banana", "cherry"]
```
for i in range(len(thislist)):

```
print(thislist[i])
```
Try it [Yourself](https://www.w3schools.com/python/trypython.asp?filename=demo_list_loop2) »

The iterable created in the example above is  $[0, 1, 2]$ .

# Using a While Loop

You can loop through the list items by using a  $\text{while } loop$ .

Use the len() function to determine the length of the list, then start at 0 and loop your way through the list items by refering to their indexes.

Remember to increase the index by 1 after each iteration.

## Example

Print all items, using a while loop to go through all the index numbers

```
thislist = ["apple", "banana", "cherry"]
```

```
i = 0
```

```
while i < len(thislist):
```

```
print(thislist[i])
```
 $i = i + 1$ 

Try it [Yourself](https://www.w3schools.com/python/trypython.asp?filename=demo_list_while_loop) »

Learn more about while loops in our [Python](https://www.w3schools.com/python/python_while_loops.asp) While Loops Chapter.

# Looping Using List Comprehension

List Comprehension offers the shortest syntax for looping through lists:

# Example

A short hand for loop that will print all items in a list:

thislist = ["apple", "banana", "cherry"]

[print(x) for x in thislist]

# Python - List Comprehension

❮ [Previous](https://www.w3schools.com/python/python_lists_loop.asp)[Next](https://www.w3schools.com/python/python_lists_sort.asp) ❯

# List Comprehension

List comprehension offers a shorter syntax when you want to create a new list based on the values of an existing list.

Example:

Based on a list of fruits, you want a new list, containing only the fruits with the letter "a" in the name.

Without list comprehension you will have to write a for statement with a conditional test inside:

#### Example

fruits = ["apple", "banana", "cherry", "kiwi", "mango"]

 $newlist = []$ 

for x in fruits:

```
if "a" in x:
  newlist.append(x)
```
print(newlist)

Try it [Yourself](https://www.w3schools.com/python/trypython.asp?filename=demo_list_without_comprehension) »

With list comprehension you can do all that with only one line of code:

```
Example
fruits = ["apple", "banana", "cherry", "kiwi", "mango"]
newlist = [x for x in fruits if "a" in x]print(newlist)
                              Try it Yourself »
```
# The Syntax

newlist = [*expression* for *item* in *iterable* if *condition* == True]

The return value is a new list, leaving the old list unchanged.

## **Condition**

The *condition* is like a filter that only accepts the items that valuate to True.

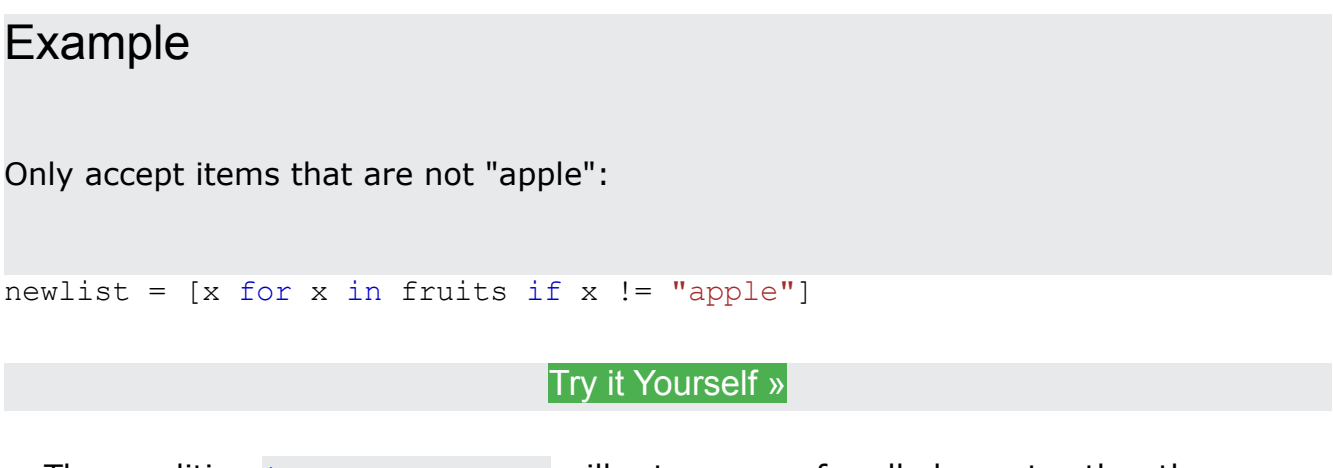

The condition if  $x := "apple"$  will return True for all elements other than "apple", making the new list contain all fruits except "apple".

The *condition* is optional and can be omitted:

## Example

With no if statement:

 $newlist = [x for x in fruits]$ 

Try it [Yourself](https://www.w3schools.com/python/trypython.asp?filename=demo_list_comprehension_noif) »

### Iterable

The *iterable* can be any iterable object, like a list, tuple, set etc.

## Example

You can use the range() function to create an iterable:

 $newlist = [x for x in range(10)]$ 

Try it [Yourself](https://www.w3schools.com/python/trypython.asp?filename=demo_list_comprehension_range) »

Same example, but with a condition:

## Example

Accept only numbers lower than 5:

newlist =  $[x for x in range(10) if x < 5]$ 

Try it [Yourself](https://www.w3schools.com/python/trypython.asp?filename=demo_list_comprehension_range2) »

#### Expression

The *expression* is the current item in the iteration, but it is also the outcome, which you can manipulate before it ends up like a list item in the new list:

#### Example

Set the values in the new list to upper case:

```
newlist = [x.upper() for x in fruits]
```
Try it [Yourself](https://www.w3schools.com/python/trypython.asp?filename=demo_list_comprehension_upper) »

You can set the outcome to whatever you like:

## Example

Set all values in the new list to 'hello':

newlist = ['hello' for x in fruits]

Try it [Yourself](https://www.w3schools.com/python/trypython.asp?filename=demo_list_comprehension_hello) »

The *expression* can also contain conditions, not like a filter, but as a way to manipulate the outcome:

# Example Return "orange" instead of "banana": newlist = [x if x != "banana" else "orange" for x in fruits]

#### Try it [Yourself](https://www.w3schools.com/python/trypython.asp?filename=demo_list_comprehension_if_else) »

The *expression* in the example above says:

*"Return the item if it is not banana, if it is banana return orange".*

# Python - Sort Lists

❮ [Previous](https://www.w3schools.com/python/python_lists_comprehension.asp)[Next](https://www.w3schools.com/python/python_lists_copy.asp) ❯

# Sort List Alphanumerically

List objects have a  $sort()$  method that will sort the list alphanumerically, ascending, by default:

## Example

Sort the list alphabetically:

thislist = ["orange", "mango", "kiwi", "pineapple", "banana"]

thislist.sort()

print(thislist)

Try it [Yourself](https://www.w3schools.com/python/trypython.asp?filename=demo_list_sort) »

### Example

Sort the list numerically:

thislist =  $[100, 50, 65, 82, 23]$ 

thislist.sort()

print(thislist)

Try it [Yourself](https://www.w3schools.com/python/trypython.asp?filename=demo_list_sort_num) »

# Sort Descending

To sort descending, use the keyword argument  $reverse = True$ :

Example

Sort the list descending: thislist = ["orange", "mango", "kiwi", "pineapple", "banana"] thislist.sort(reverse = True) print(thislist) Try it [Yourself](https://www.w3schools.com/python/trypython.asp?filename=demo_list_sort_desc) » Example Sort the list descending: thislist =  $[100, 50, 65, 82, 23]$ thislist.sort(reverse = True) print(thislist) Try it [Yourself](https://www.w3schools.com/python/trypython.asp?filename=demo_list_sort_num_desc) »

# Customize Sort Function

You can also customize your own function by using the keyword argument  $\text{key}$ = *function*.

The function will return a number that will be used to sort the list (the lowest number first):

## Example

Sort the list based on how close the number is to 50:

```
def myfunc(n):
 return abs (n - 50)thislist = [100, 50, 65, 82, 23]thislist.sort(key = myfunc)
print(thislist)
```
Try it [Yourself](https://www.w3schools.com/python/trypython.asp?filename=demo_list_sort_key) »

# Case Insensitive Sort

By default the sort() method is case sensitive, resulting in all capital letters being sorted before lower case letters:

### Example

Case sensitive sorting can give an unexpected result:

```
thislist = ["banana", "Orange", "Kiwi", "cherry"]
```

```
thislist.sort()
```

```
print(thislist)
```
#### Try it [Yourself](https://www.w3schools.com/python/trypython.asp?filename=demo_list_sort_case_sensitive) »

Luckily we can use built-in functions as key functions when sorting a list.

So if you want a case-insensitive sort function, use str.lower as a key function:

## Example

Perform a case-insensitive sort of the list:

```
thislist = ["banana", "Orange", "Kiwi", "cherry"]
```

```
thislist.sort(key = str.lower)
```
print(thislist)

Try it [Yourself](https://www.w3schools.com/python/trypython.asp?filename=demo_list_sort_lower) »

# Reverse Order

What if you want to reverse the order of a list, regardless of the alphabet?

The reverse() method reverses the current sorting order of the elements.

### Example

Reverse the order of the list items:

thislist = ["banana", "Orange", "Kiwi", "cherry"]

```
thislist.reverse()
```
# Python - Copy Lists

❮ [Previous](https://www.w3schools.com/python/python_lists_sort.asp)[Next](https://www.w3schools.com/python/python_lists_join.asp) ❯

# Copy a List

You cannot copy a list simply by typing  $list2 = list1$ , because:  $list2$  will only be a *reference* to list1, and changes made in list1 will automatically also be made in list2.

There are ways to make a copy, one way is to use the built-in List method copy().

#### Example

Make a copy of a list with the  $\text{copy}$  () method:

```
thislist = ["apple", "banana", "cherry"]
```

```
mylist = thislist.copy()
```
print(mylist)

Try it [Yourself](https://www.w3schools.com/python/trypython.asp?filename=demo_list_copy) »

Another way to make a copy is to use the built-in method  $list()$ .

## Example

Make a copy of a list with the  $list()$  method:

thislist = ["apple", "banana", "cherry"]

mylist = list(thislist)

print(mylist)

Try it [Yourself](https://www.w3schools.com/python/trypython.asp?filename=demo_list_copy2) »

# Python - Join Lists

❮ [Previous](https://www.w3schools.com/python/python_lists_copy.asp)[Next](https://www.w3schools.com/python/python_lists_methods.asp) ❯

# Join Two Lists

There are several ways to join, or concatenate, two or more lists in Python.

One of the easiest ways are by using the  $+$  operator.

### Example

Join two list:

 $list1 = ["a", "b", "c"]$ 

 $list2 = [1, 2, 3]$ 

 $list3 = list1 + list2$ 

print(list3)

#### Try it [Yourself](https://www.w3schools.com/python/trypython.asp?filename=demo_list_concat1) »

Another way to join two lists is by appending all the items from list2 into list1, one by one:

## Example

Append list2 into list1:

 $list1 = ['a", "b", "c"]$ 

 $list2 = [1, 2, 3]$ 

for x in list2:

list1.append(x)

print(list1)

Try it [Yourself](https://www.w3schools.com/python/trypython.asp?filename=demo_list_concat2) »

Or you can use the extend() method, which purpose is to add elements from one list to another list:

## Example

Use the extend() method to add list2 at the end of list1:

 $list1 = ["a", "b", "c"]$ 

 $list2 = [1, 2, 3]$ 

list1.extend(list2)

print(list1)

Try it [Yourself](https://www.w3schools.com/python/trypython.asp?filename=demo_list_concat3) »

# Python - List Methods

❮ [Previous](https://www.w3schools.com/python/python_lists_join.asp)[Next](https://www.w3schools.com/python/python_lists_exercises.asp) ❯

# List Methods

Python has a set of built-in methods that you can use on lists.

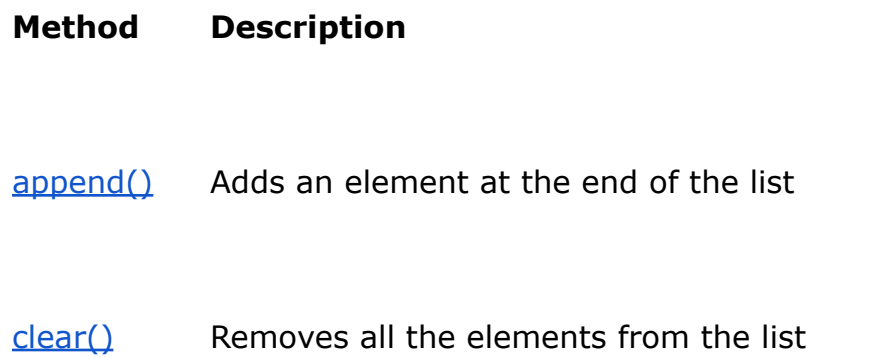

- $\frac{\text{copy}}{\text{key}}$  Returns a copy of the list
- [count\(\)](https://www.w3schools.com/python/ref_list_count.asp) Returns the number of elements with the specified value
- [extend\(\)](https://www.w3schools.com/python/ref_list_extend.asp) Add the elements of a list (or any iterable), to the end of the current list
- [index\(\)](https://www.w3schools.com/python/ref_list_index.asp) Returns the index of the first element with the specified value
- [insert\(\)](https://www.w3schools.com/python/ref_list_insert.asp) Adds an element at the specified position
- [pop\(\)](https://www.w3schools.com/python/ref_list_pop.asp) Removes the element at the specified position
- [remove\(\)](https://www.w3schools.com/python/ref_list_remove.asp) Removes the item with the specified value
- [reverse\(\)](https://www.w3schools.com/python/ref_list_reverse.asp) Reverses the order of the list
- [sort\(\)](https://www.w3schools.com/python/ref_list_sort.asp) Sorts the list